# Malware Calling

### and how we call back

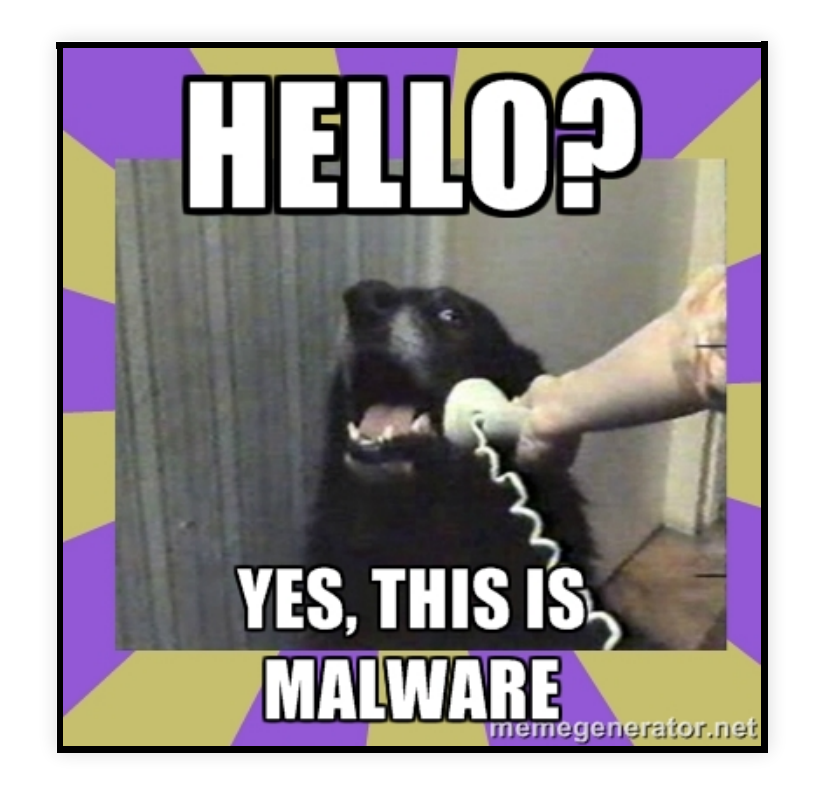

## BotConf Nantes 2013 @maciekkotowicz

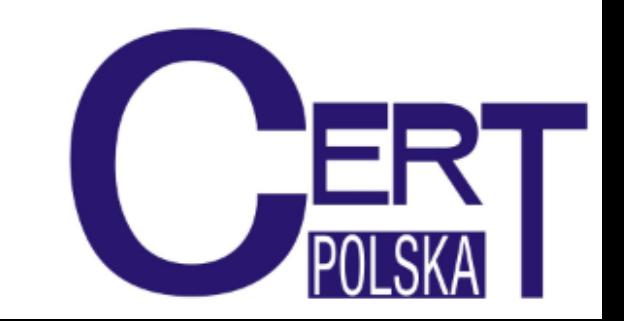

## Tomasz Bukowski + Maciej Kotowicz + Lukasz Siewierski

- IRT@CERT.pl since IRT@CERT.pl 2009
- - DragonSector CTF
	- botnet monitoring RE/Exploit dev
- 
- 
- malware analyzis Formal methods
- Security Projects Team at CERT Polska
- Windows/Android malware analysis
- Honeyspider

# Intro

- Around 2011
- April 2013
- September 2013
- October 2013

# PC-Malware

- Packed/Protected Manager
- RunTime DLLs
- Strange communication
- ZeuS as DLL...
- HTTPS

## PowerZeus

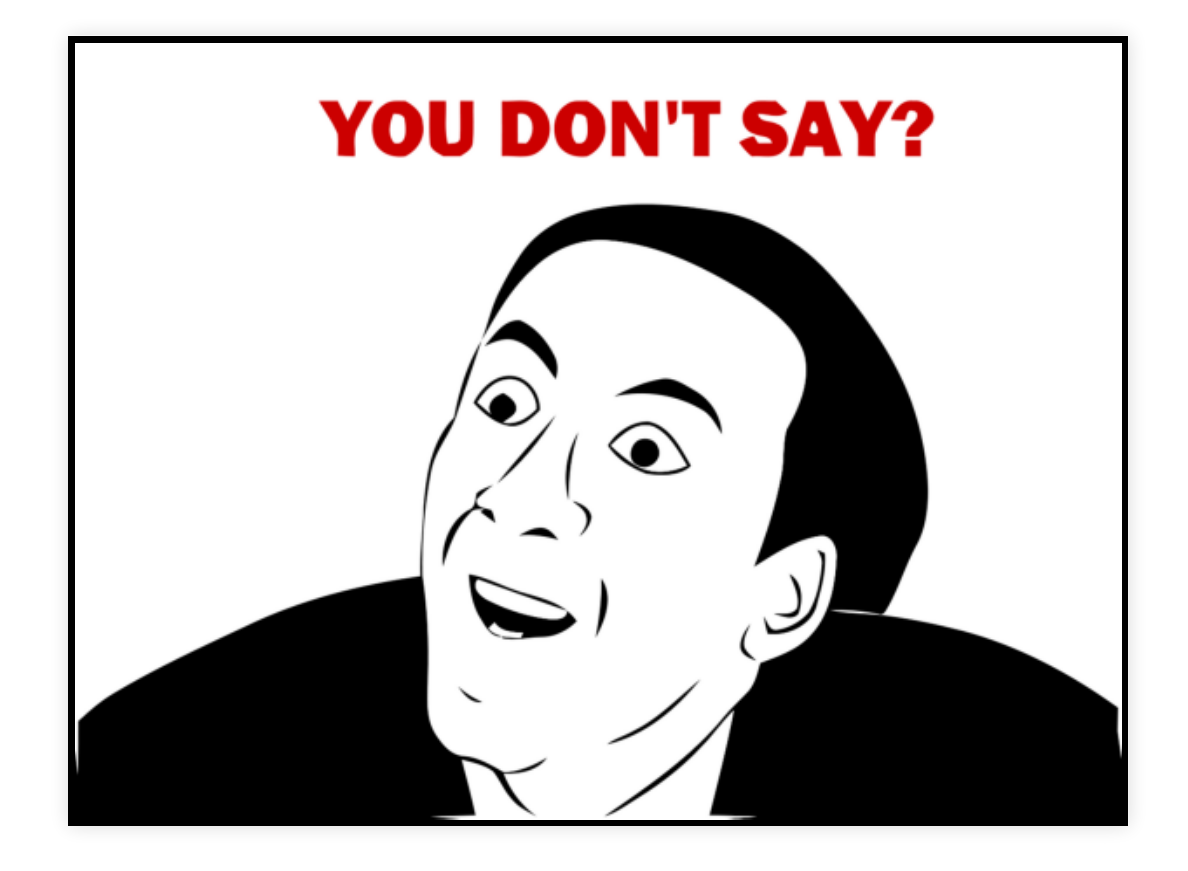

# PowerZeus

Alureon/PowerLoader (.exe) 1.

- x86/x64 in memory loading
- RC4 everyware
- 3 diffrent keys
- 7 commands
- 2. Data Stealer (grabber.dll)
	- certs/cookies/email/password
- 3. ZeuS (bot {32/64}.dll)
	- SpyEye based modularization
	- ZeuS 2.0.8.9

```
[ DCT ]
mainver =15[ modules ]
bot32 = qprtctolnnqqupg
bot64 = jfbmjigjwjivppwgrabber = xbmxmnooivwfpgh
[ modconn ]
bot32 = nonebot64 = nonegrapher = bot32[ modparams ]
bot32 = emptybot64 = emptygrabber = grab_ftps ; grab_certs ;
[ modrunm ]
bot32 = 2bot64 = 2grabber =0[ modver ]
bot32 = 6bot64 = 6grabber =1[ inject ]
*= bot32 ; bot64 ; grabber
```
# PowerZeus - Tools

- Loader 1.
	- aluGetCfg.py
	- aluCommunicate.py
- 2. Zeus
	- getCfg.py

```
class WorkDbg(vtrace.Breakpoint):
     def notify(self,ev,tr):
         print '[*] Trying to find config data'
         esp = tr.getRegisterByName('esp')
         reta = unpack('I',tr.readMemory(esp,4))[0]
         print '[*] OpenProcess called from ' + hex(reta)
         for hit in tr.searchMemory("\x00\x00\x5b"):
             if hit >= reta-0x10000 and hit<= reta+0x10000:
                 if tr.readMemory(hit+3,1) not in ['\x00','\x25']:
                     print self.decodecf(tr,hit+2)
     def decodecf(self,tr,addr):
         key,size = unpack('II',tr.readMemory(addr-12,8))
         mem = tr.readMemory(addr,size)
         print '[+] Found Config[0..%d] @ 0x%x with key: %X' % (size,addr,key
        return ''.join([chr(ord(mem[i]) ^ (key % (i+1))) for i in range(0,si
bp = WorkDbg(t.parseExpression('kernel32.OpenProcess'))
t.addBreakpoint(bp)
```

```
C:\Documents and Settings\[redacted]\Pulpit>C:\Python27\python.exe alu getCf
ceadecac.exe
[*] Trying to find config data
[*] OpenProcess called from 0x4048aa
[+] Found Config[0..223] @ 0x40c00c with key: 8FF1B3BC
[DCT]
srvurls=https://myonlinevideo.ru/dropvideo/data.php;https://viewonlinevideo.
ropvideo/data.php;https://viewonlinevideo.ru/dropvideo2/data.php
srvdelay=3
srvretry=6
buildid=main
fpicptr=GetKeyboardLayoutList
```

```
if args.dll:
     pe = pefile.PE(args.dll)
    rc4 \times or = \text{args} \cdot rc4 \times orsize xor = args.length x for s in pe.sections:
        if s.Name.strip("\times00") == '.text':
             data = s.get data()off1 = data.find("\x81\x34") # rc4keyoff2 = data.find("\x81\x75") # size-key
             if not rc4_xor:
                 rc4 xor = struct.unpack('I',data[off1+3:off1+7])[0]
                  print "rc4: XOR: 0x%x" % rc4_xor
             if not size_xor:
                 size xor = struct.\text{unpack}('I',data[off2+3:off2+7])[0] print "size XOR 0x%x" % size_xor
             sec = pe.sections[pe.FILE_HEADER.NumberOfSections-1]
             data =Stream(sec.get data())
             rc4 key = ''
             for i in range(0,256,4):
                 rc4 key += struct.pack('I',data.int32() \land tryhex(rc4 xor))
                  with open('rc4.key','w') as f:
                      f.write(rc4_key) 
             configSize = data.int32() \land tryhex(size xor)
              dd = visDecry(rc4crypt(data.read(configSize),rc4_key))
             with open('config.dump','w') as f:
                  f.write(dd)
             config = Stream(dd)
```

```
rc4: XOR: 0x5b9e07b9
size XOR 0x21fb3635
################################
ID: CFGID_URL_SERVER_0 FLAGS: ITEMF_IS_OPTION
  size: 0x00000031 realSize: 0x00000031
https://viewonlinevideo.ru/logsfilms/getadobe.php
--------------------------------
ID: CFGID_NOTIFY_SERVER FLAGS: ITEMF_IS_OPTION
 size: 0x00000033 realSize: 0x00000033
https://viewonlinevideo.ru/logsfilms/notifygate.php
--------------------------------
ID: CFGID_HTTP_FILTER FLAGS: ITEMF_IS_OPTION | ITEMF_COMPRESSED
  size: 0x000000ac realSize: 0x0000010b
@*bnpparibas.pl*
@*aliorbank.pl*
@*ebgz.pl*
@*centrum24.pl*
@*citibankonline.pl*
@*ebank.db-pbc.pl*
@*pocztowy24.pl*
@*ingbank.pl*
@*bankmillennium.pl*
@*mbank.pl*
@*polbank24.pl*
!https://*porno*
!https://*chat*
!https://*forum*
!https://*msn.*
!https://*facebook*
```
# E-Security

1. Mobile Malware

- Android/BlackBerry/Symbian
- 2. Steales OTP password
	- and any other sms
- 4 Commands 3.
- $\bullet$  !  $•#$  $\bullet$  /  $\bullet$ , 4. Post-Own hosting

advernia.eu allegro.plocku.pl blachymetalex.pl datajet.warszawa.pl dlagolebia.pl edruk.net emtom.linuxpl.info qimnazjumscinawa.pl globalltd.pl grh7dak.linuxpl.info megareklamy.pl multiline.com.pl mm304.vot.pl mm304.vot.pl moto.linuxpl.eu myrta.art.pl nadobrejstronie.pl number-one.xaa.pl plocku.pl pparchetyp.pl prywatnestudium.pl przewoz-niepelnosprawnych.com.pl rowneszansescinawa.pl roletykutno.pl rozoweokulary.edu.pl rozoweok.linuxpl.info taramka.pl smarttank.org w.plocku.pl telemar.linuxpl.info www.zks.nq.pl wmd6.linuxpl.info

403952.apk 448300.apk 980312.apk a{\d+}-**signed**.apk app.apk e-sec.apk e-security.apk index.apk install.apk polska.apk poland.apk

```
<?php 
//$name = "polska ".rand(1 ,10000);$name = "polska";
$file ending = "apk";
//header("Content -type: application/octet -stream");
header("Content -type: application/vnd.android.package -archive") ;
header("Content -Disposition: attachment; filename={$name}.{$file ending}");
header("Pragma: no-cache") ;
header("Expires: 0");
$myFile = "logo.jpg";
$handle = fopen($myFile , 'r');
while (!feof($handle))
{
  \deltadata = fgets(\deltahandle, 512);
  echo $data;
}
fclose($handle);
$r=rand(1, 1024) ;
for ($i=0; $i<$sr; $i++) echo rand() ;
?>
```
# E-Security - redirection

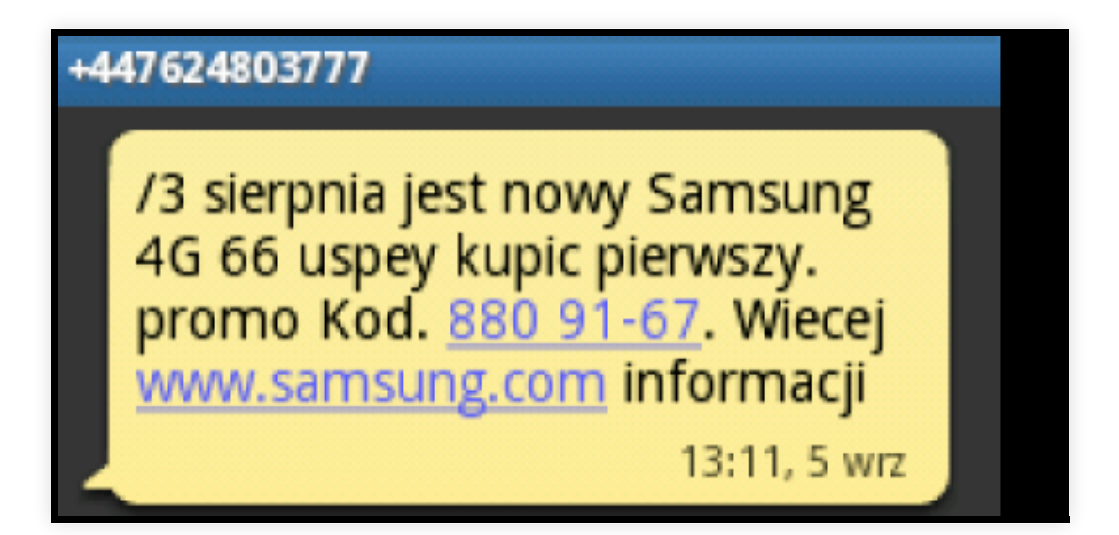

# E-Security - redirection

```
public String ExtractNumberFromMessage(String paramString)
  {
   String str = "+";Matcher localMatcher = Pattern.compile("\\d+").matcher(paramString);
    for (int i = 0; ; i = 1)
    \{ if (!localMatcher.find())
       {
        if (i == 0)str = " return str;
       }
       str = str + localMatcher.group();
     }
   }
```
# FonYou.com

fonYou has developed a proprietary technology platform, the OMT-9000, which **is** connected to the mobile operators' existing core networks **and** enables them to offer Cloud Telephony Services to their end customers. These services put the end customers **in** total control of their mobile phone service **as** they allow them to configure advanced control settings **for** blocking, filtering **or** redirecting traffic; set up different voicemail greetings per contact **or** contact group; **and** access a complete history of their call records, SMS **and** voicemails **from** anywhere **and in** real-time.

# FonYou.com

1. Redirects

- $+34668830$ \*\*\*
- $\bullet$  +34 668 809 \*\*\*

2. Commands

 $\bullet$  +44 762 480  $*7$   $*7$  - kown malicius number

# Sinkhole stats

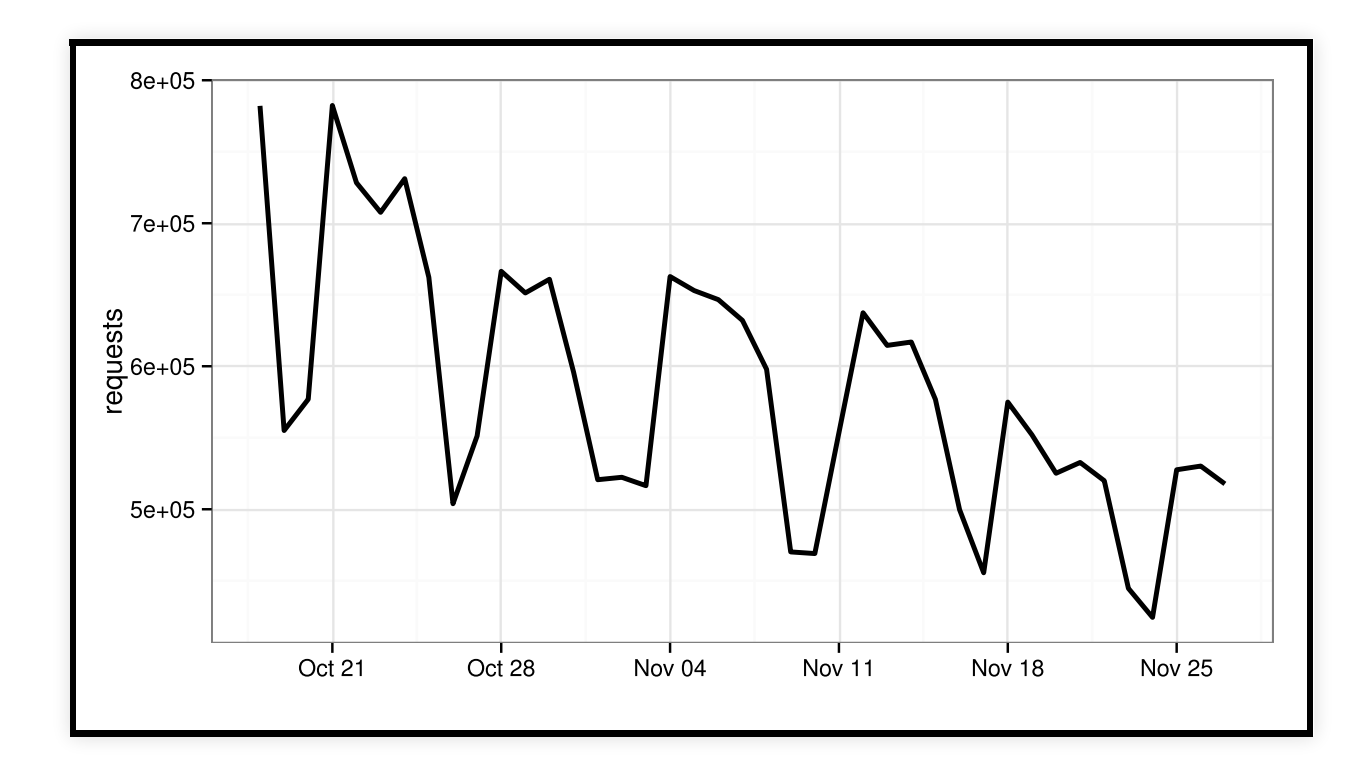

# Sinkhole stats

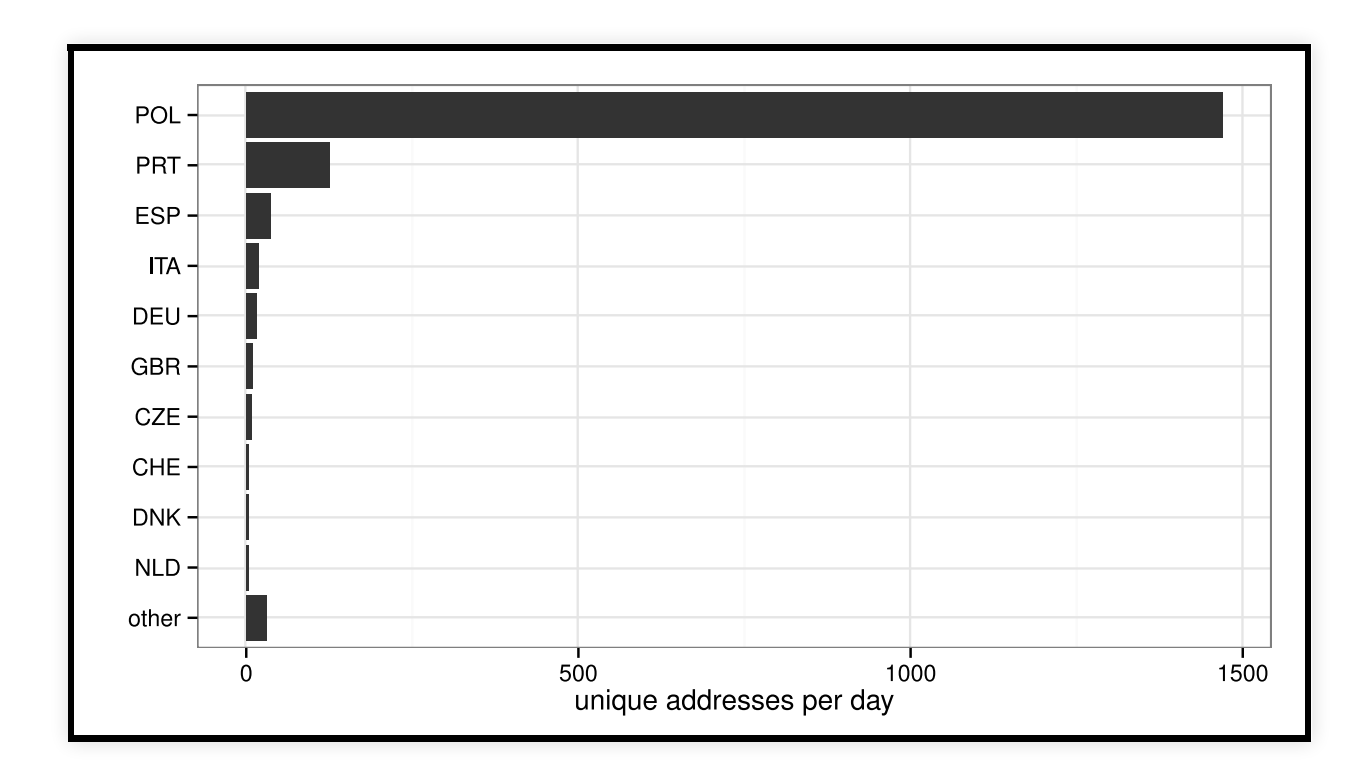

# Sinkhole stats

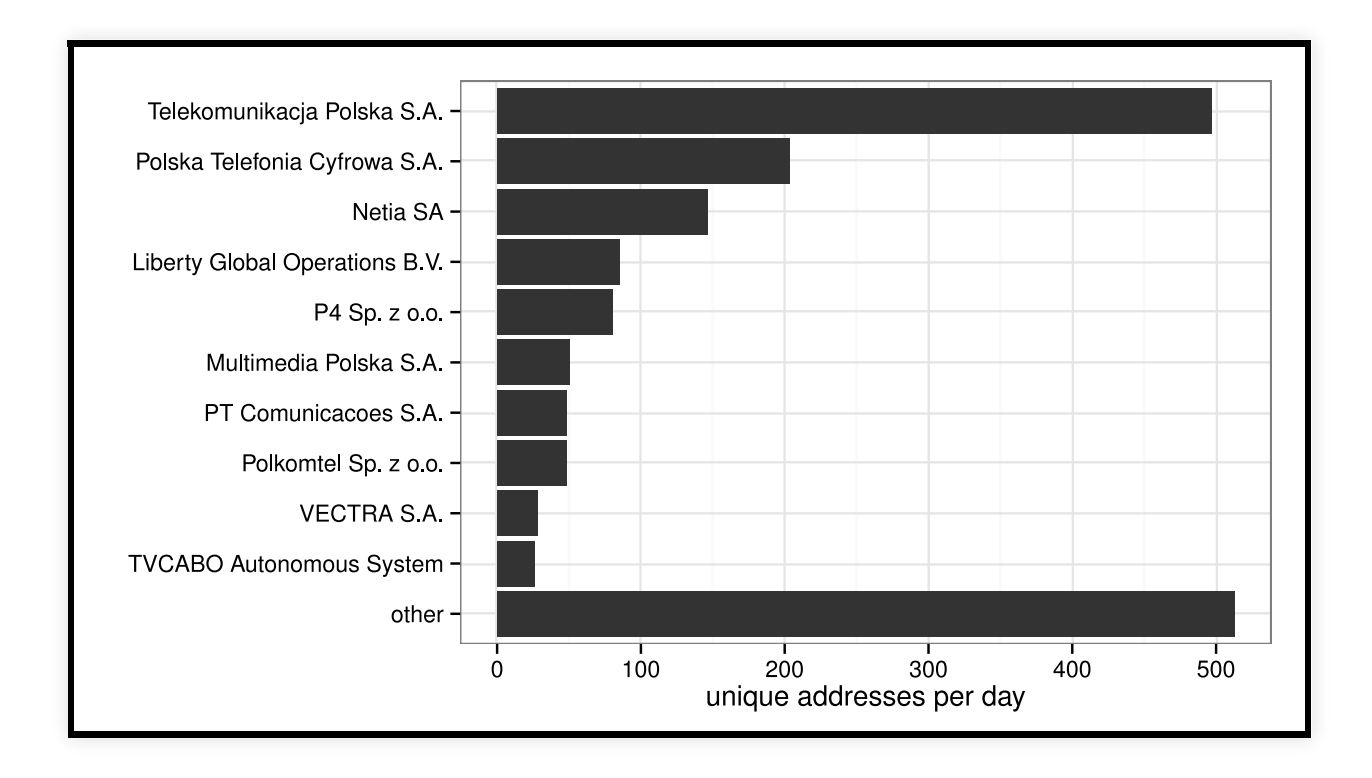

# Q & A

## **lokalhost.pl/talks/botconf2013 CERT Polska @CERT\_Polska\_en @maciekkotowicz**

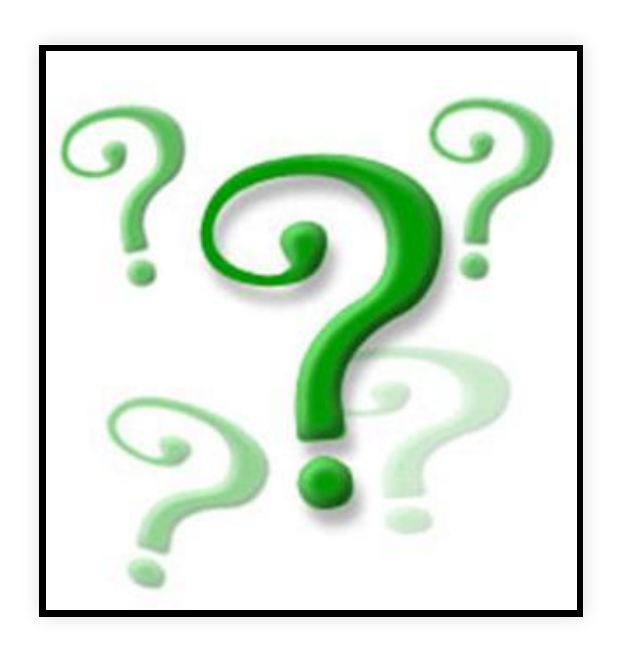